## Origin

Origin

- 13 ISBN 9787560524436
- 10 ISBN 7560524435

出版时间:2007-6

页数:345

版权说明:本站所提供下载的PDF图书仅提供预览和简介以及在线试读,请支持正版图书。

## www.tushu000.com

## Origin

Origin 7.5 OriginLab

Origin  $2D/3D/$ 

。 本书结合大量实例,由易到难地介绍了Origin 7.5的功能和使用方法。 本书包括Origin基础知识

Origin 7.5

1 1.1 Origin 1.1.1 Origin Excel 1.1.2 Matlab 1.1.3 Mathmatca 1.1.4 Maple 1.1.5 Origin 7.5 0rigin 7.5 1.3 Origin 7.5 1.4 Origin 7.5 2 Origin 7.5 2 21 Origin 7.5 2 22 Origin 7.5<br>
2.3 1 Worksheel 2.3 2 Graph 2.3 3 Matrix<br>
2.3 4 Excel 2.3 Avout 2.3 6 Notes 2.3.1 Worksheel 2.3.2 Graph 2.3.3 Matrix 2.3.4 Excel工作表窗口的菜单命令 2.3.5 Layout窗口的菜单命令 2.3.6 Notes窗口的菜单命令 2.4  $2.5$  Project Explorer 2.6 Origin 7.5  $2.61$   $2.62$  $263$  2.64 2.65 2.66 2.67 268 1269 2.7 Origin 7.5 2.8 Origin 7.5 2.8.1 2.8.2 2.8.2 2.83 2.8.4 Graph 2.85 2.86 Excel 2.8.7 2.8.8 2.8.9 2.8.9 2.8.10 2.9 / 3 Worksheet 3.1 Worksheet 3.1.1 Worksheet 3.1.2 Worksheet 3.1.3 Worksheet 3.1.4 S Worksheet数据的选择 3.1.5 Worksheet数据显示 3.2 数据的输入 3.2.1 导入单个ASC文件 3.2.2 ASC 3.2.3 Thermo Galactc(SPC) 3.2.4 pCAMP 3.2.5 入MatLab数据 3.2.6 其他文件的导入 3.2.7 数据导入向导 3.2.8 使用ODBC导入数据库文件 3.2.9 1.4<br>
3.2.12 3.3 3.3 3.3<br>
3.3.3 3.3 3.3<br>
3.42 3.42 3.43 Worksheet 3.2.11 3.3.2<br>
3.3.3 3.34 Worksheet 3.4<br>
3.42 3.4.2 3.4.3 2.5.1 3.5.2 据 3.2.12 使用函数设置数据 3.3 数据的输出 3.3.1 通过粘贴板导出 3.3.2 将Worksheet数据保 ASC 33.3 ASC 3.3.4 Worksheet 3.4 3.4.1 3.4.2 X 3.4.3 Worksheet X 344 35 Worksheet 3.5.1 35.2 3.5.3 LabTalk 3.6 Worksheet Script 3.7 Worksheet 2.1 AbTalk Graph 4.1 Graph 4.2 Worksheet 4.2.1 Worksheet 4.2.2  $\,$ 中Worksheet数据制图 4.2.3 使用Plot Setup对话框制图 4.3 直接在Graph窗口中制图 4.3.1 将单 ASC Graph 4.3.2 ASC Graph 4.3.3 Layer n 据 4.3.4 使用Draw Data工具制图 4.3.5 用鼠标把文件数据拖入Graph窗口 4.4 其他制图方式 4.4.1 4.4.2 4.4.3 4.4.4  $4.4 \text{ pCLAMP}$  4.4.5 4.5  $4.51$   $4.51$   $4.52$   $4.53$  $4.5.4$   $4.5.5$   $4.6$   $4.61$   $4.62$ 4.6.3 4.6.4 4.7 4.7.1 4.7.2 4.7.3 4.7.4 4.8 Graph 4.8.1  $+$  4.82  $483$  4.83  $484$ 4.9 Graph 4.9.1 4.9.2 4.9.3 4.9.4  $495G$ raph $4.10$ Theme  $4.101$   $4.102$ Theme 4.10.3 Thene 4.10.4 Master 4.11 Graph 4.11.1 Graph  $4.11.2$   $4.11.3$  Graph  $4.11.4$ 5 Origin – Excel 5.1 Excel – Origin – The Same of Salar second 5.2 Origin 7.5 Excel 5.3 Excel 5.3.1 5.3.2 5.3.3 5.3.3 放法 5.4 Origin 7.5中使用Excel可能遇到的问题第6章 Layout的使用 6.1 把Graph,Worksheet及文本添 Layout 6.1.1 Layout 6.1.2 Layout 6.1.3 6.1.3  $61.4$   $62$  Layout  $63$ Layout  $631$ 板输出Layout窗口 6.3.2 输出Layout窗口为图形格式文件第7章 多层Graph 7.1 多层工具及其意义 7.2 Origin 7.2.1 7.2.2 7.2.3 / 7.2.4 Y 7.2.5 7.3 7.3.1 7.3.2 7.3.3 Graph 7.3.4 Graph Graph Graph 7.3.5 7.4 Graph 7.4.1 7.4.2 7.4.3 7.5 Graph 7.6 Graph 7.6.1 7.6.2 7.6.3 7.6.3 7.6.4 7.6.5 7.6.6 7.6.7

## <u>Origin</u>

7.6.8 8 Graph 8.1 Origin Matrix 8.1.1 Matrix 8.1.2 Matrix 8.1.3 Matrix Worksheet 8.1.4 Worksheet Matrix 8.1.5 Matrix 8.2 Graph 8.2.1 3D XYY Graph 8.2.2 3D XYZ Graph 8.2.3 3D 8.2.4 Graph 8.3 1 8.3.1 8.3.2 8.3.3 Matrix 8.4 3D Graph 8.4.1 8.4.2 \$a.4.3 Graph 9 9.1 Origin 7.5  $9.1.1$  9.1.2  $9.1.3$  9.1.3 S  $9.1.4$   $9.2$   $9.2.1$  NLFS  $9.2.2$  NLFS  $9.2.3$  $9.24$  NSLF 9.3 9.4 9.4  $9.4$ PFM 9.4.2 Choose Data 9.4.3 Precondton Data 9.4.4 Baseline Ponts 9.4.5 Create Baseline 9.4.6 Baseline Conditioning 9.4.7 Peak Fndng 9.4.8 Define Peaks 9.4.9 Peak Edit Control 9.4.10 Fit 9.4.11 Results 9.4.12 Peak Fittng  $9.413$  PFM 10.1  $10^{10}$  10.1  $10^{11}$  10.1.1  $10^{12}$  $101.3$   $10.2$   $102.1$   $102.2$   $10.3$ 10.3.1 FFt 10.3.2 FFT FFt 10.3.3 10.4  $10.41$   $10.42$   $10.43$   $10.5$   $10.51$  $10.52$   $10.53$   $10.54$   $10.55$ t-  $10.56$ 10.5.7 11 Origin 11.1 Script 11.1.1 Script 11.1.2 Worksheet 11.1.3 11.1.4 LabTalk 11.1.5 LabTalk 11.2 Origin Matlab 11.3 Origin C 11.3 1 Origin C 11.3.2 Origin C 11.3.3 11.4 OriginC 11.4.1 11.4.2 Origin 11.4.3 11.4.4 Origin 11.4.5 11.5 NAG 11.5 1 NAG 11.5.2 NAG 11.5.3 Debug A Origin 7.5 A.1 Dgtze A.2 Statstcs on graph A.3 Peak analyss A.4 MultiFit A.5 Extract from graph B Origin 7.5 B.1 Standard() B.2 Graph B.3 2D Graphs B.4 Arrow( ) B.5 2D Graphs Extended( ) B.6 3D Graphs B.7 Tools(edit(beinding b.8 Edit(beinding b.9 3D Rotation(b) B.10 Worksheet Data(
a) B.11 Object Edit(
B.10 Worksheet Data(
b) B.12 Mask(
b) B.13 Column() B.14 Format( ) B.15 Layout B.16 Style()

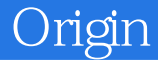

本站所提供下载的PDF图书仅提供预览和简介,请支持正版图书。

:www.tushu000.com